## ITCD 315:001 - 3D Design Modeling & Animation Dr. Rajeev Madhavannair Lab Assignment 5 (Assembly): Due March 14<sup>th</sup>, 2011 (Start of Class)

## Notes:

- Use Solidworks to sketch (Assembly drawings) the following examples in the required dimensions/units.
- Assignment is to be turned in as a hard/soft copy, use the template from Solidworks.
- Draw the front, top and right side and isometric views of each <u>part</u> fully dimensioned on a <u>drawing sheet (format)</u>. Parts should be on separate sheets. The drawing sheet should be on a <u>template that has its title bar completely filled</u> up with a Morehead State University logo and all details included. <u>Isometric view needn't be dimensioned</u>.
- Draw an exploded isometric view with the balloons and BOM (bill of materials) of the final assembly just as you see in the exploded view below. You don't need to dimension it. It should be in a Solidworks real part format (meaning not in the drawing format) and then it should be cut and paste into a word document. This exploded view should be printed out on a single page.
- Draw a **fully assembled isometric view** of the 'Drill Pump.' You <u>don't need</u> to dimension it. It should be in a Solidworks real part format (meaning not in the drawing format) and then it should be cut and paste into a word document. This fully assembled view should be printed out on a single page.

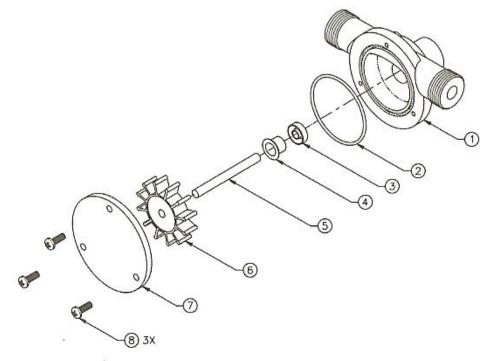

DRILL PUMP

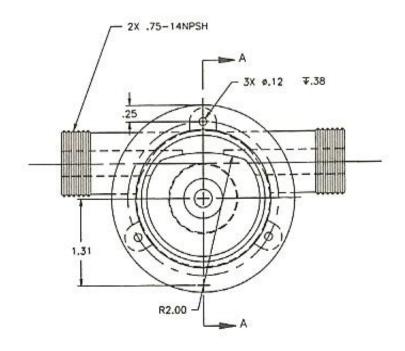

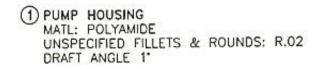

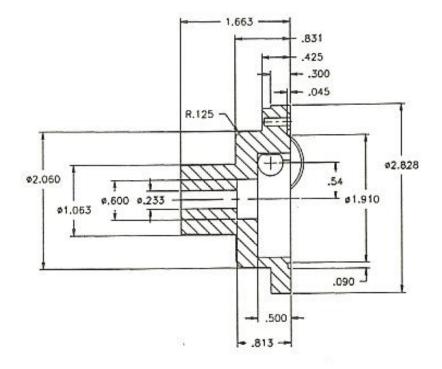

SECTION A-A

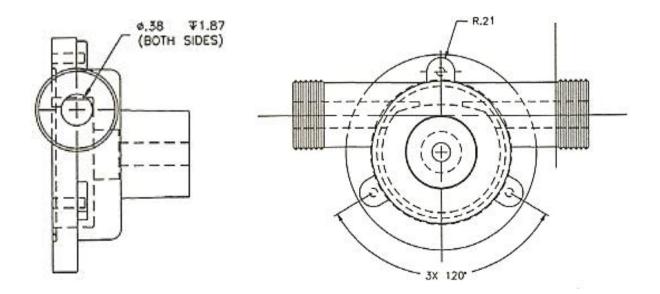

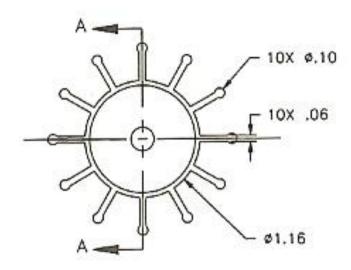

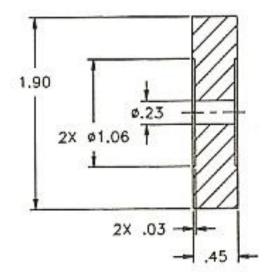

1 RUBBER PADDLE WHEEL MATL: POLYURETHANE

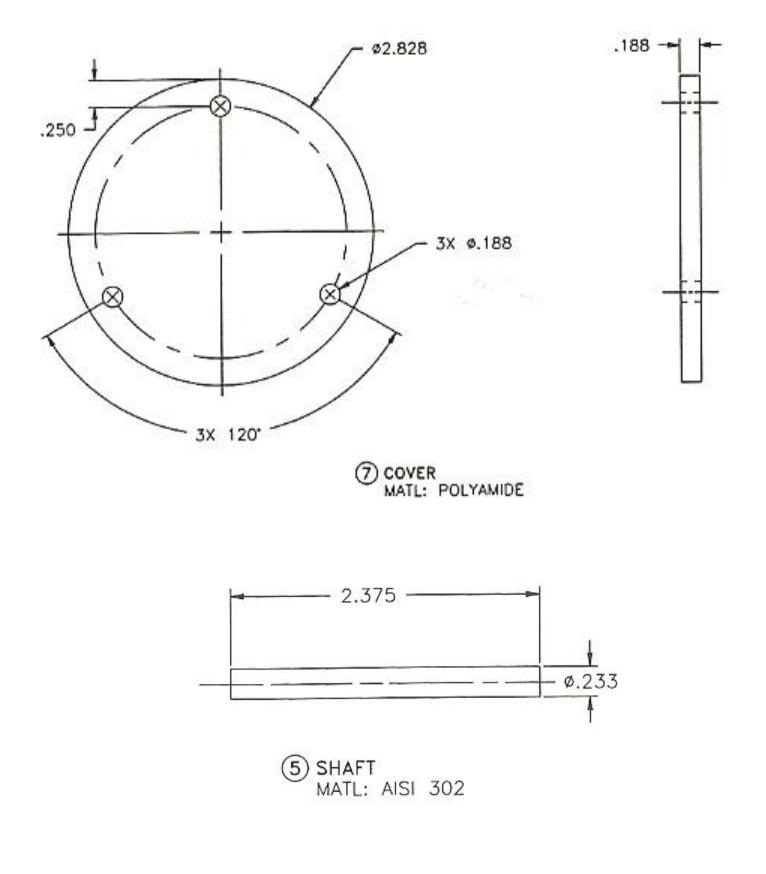

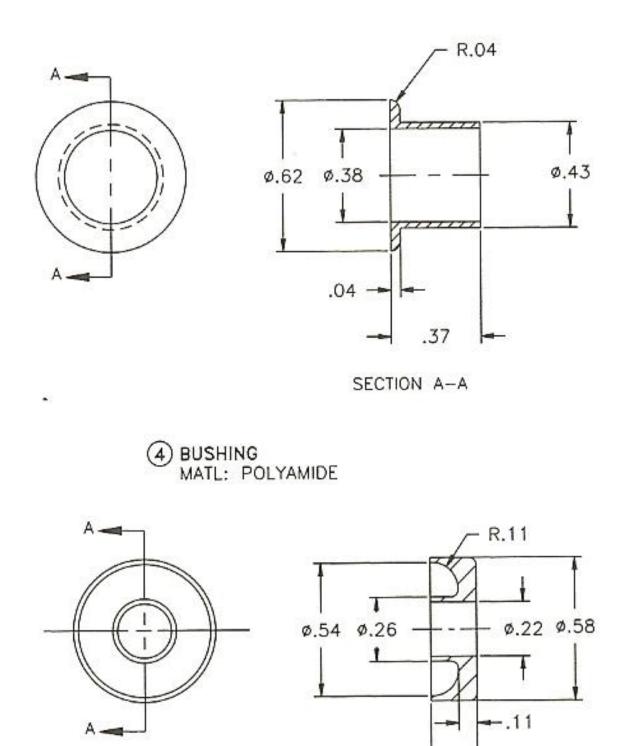

SECTION A-A

.19 -

SEAL MATL: POLYURETHANE UNSPECIFIED FILLETS & ROUNDS: R.03

| DRILL PUMP BILL OF MATERIALS |     |                                                 |
|------------------------------|-----|-------------------------------------------------|
| ITEM                         | QTY | DESCRIPTION                                     |
| 1                            | 1   | PUMP HOUSING                                    |
| 2                            | 1   | .070 O-RING, Ø2.00                              |
| 3                            | 1   | SEAL                                            |
| 4                            | 1   | PLASTIC BUSHING                                 |
| 5                            | 1   | SHAFT                                           |
| 6                            | 1   | PADDLE WHEEL                                    |
| 7                            | 1   | COVER                                           |
| 8                            | 3   | 1/8" X 5/8" LONG PAN HEAD SCREW, THREAD CUTTING |